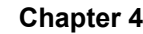

**September 08, 2011**

# **PART IV**

### **CLASSFUL INTERNET ADDRESSES**

# **Definitions**

- Name  $\bullet$ 
	- Identifies what an entity is  $\equiv$  .
	- Often textual (e.g., ASCII)
- Address  $\bullet$ 
	- Identifies where an entity is located  $\equiv$
	- Often binary and usually compact
	- Sometimes called locator
- Route  $\bullet$ 
	- Identifies how to get to the object  $-$
	- May be distributed

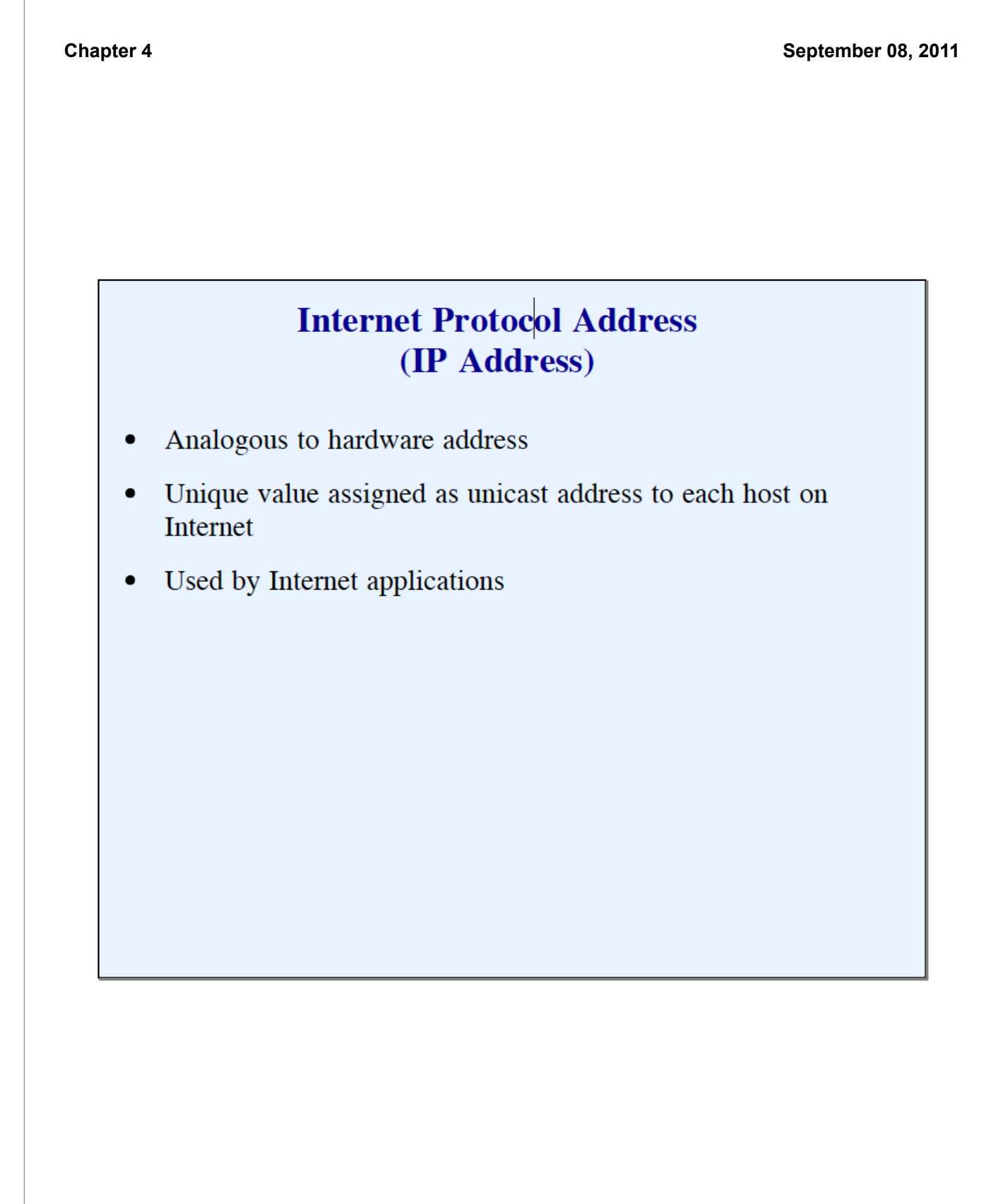

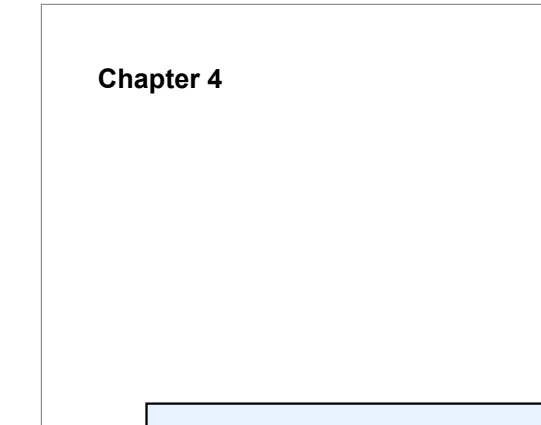

# **IP Address Details**

- 32-bit binary value
- Unique value assigned to each host in Internet  $\bullet$
- Values chosen to make routing efficient  $\bullet$

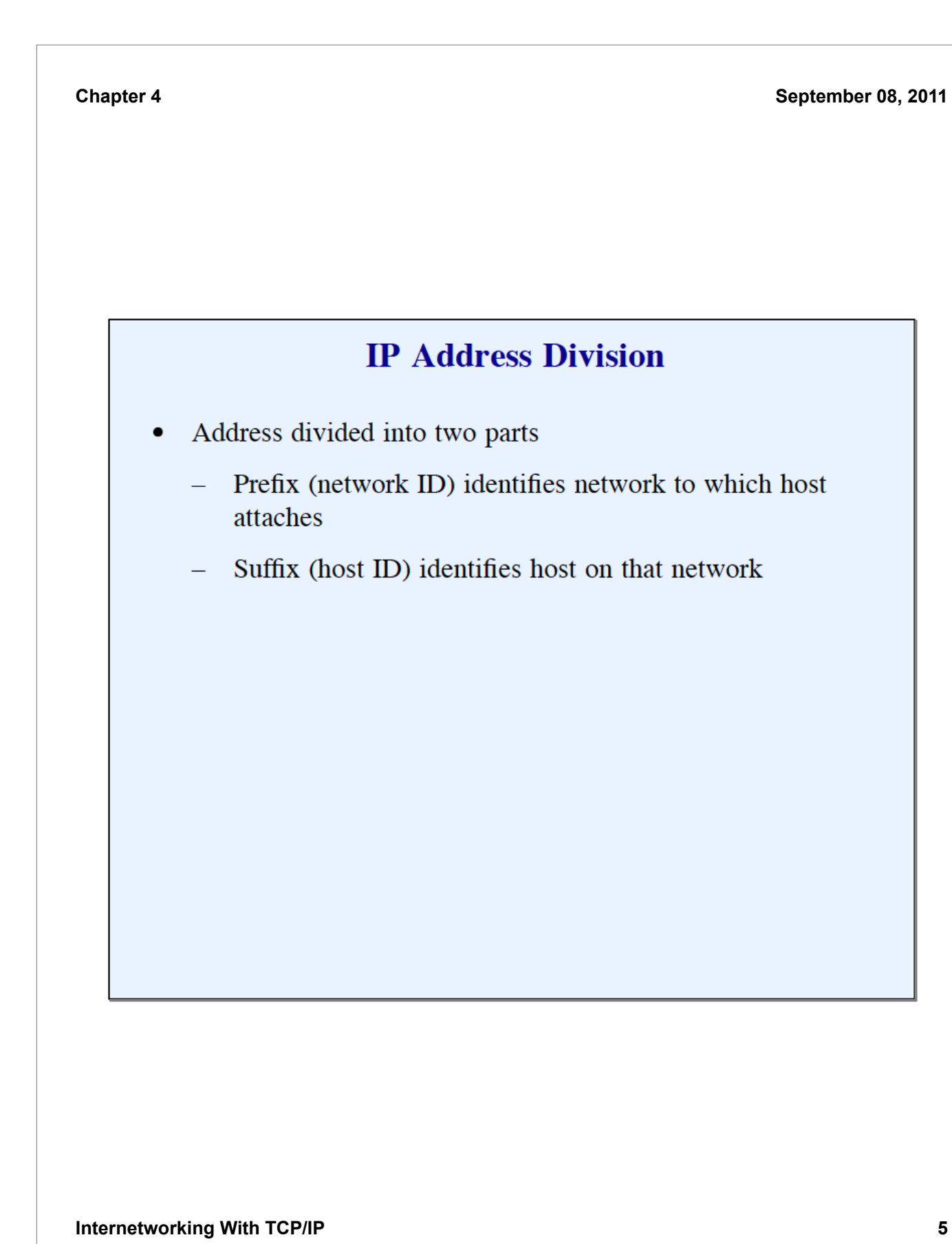

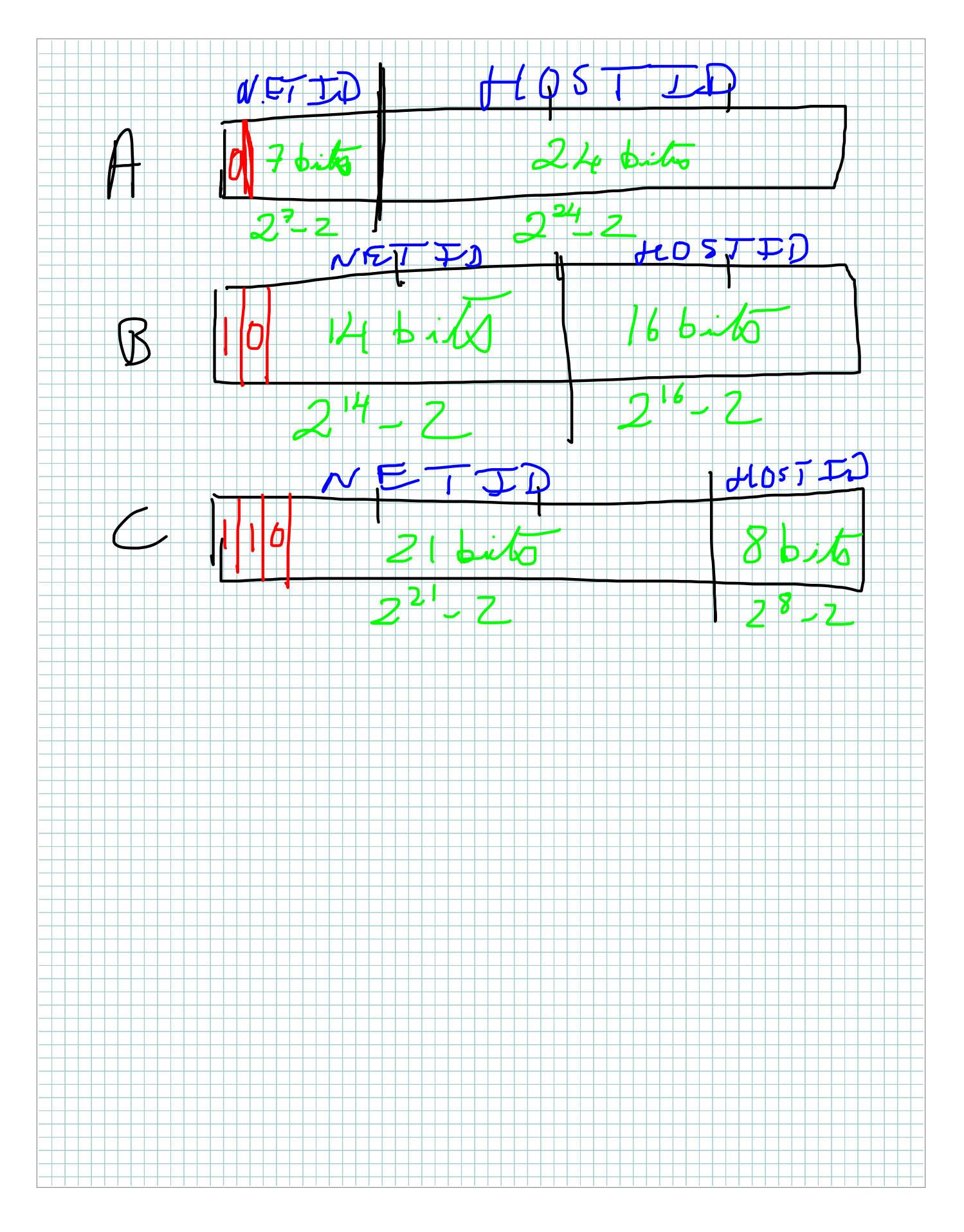

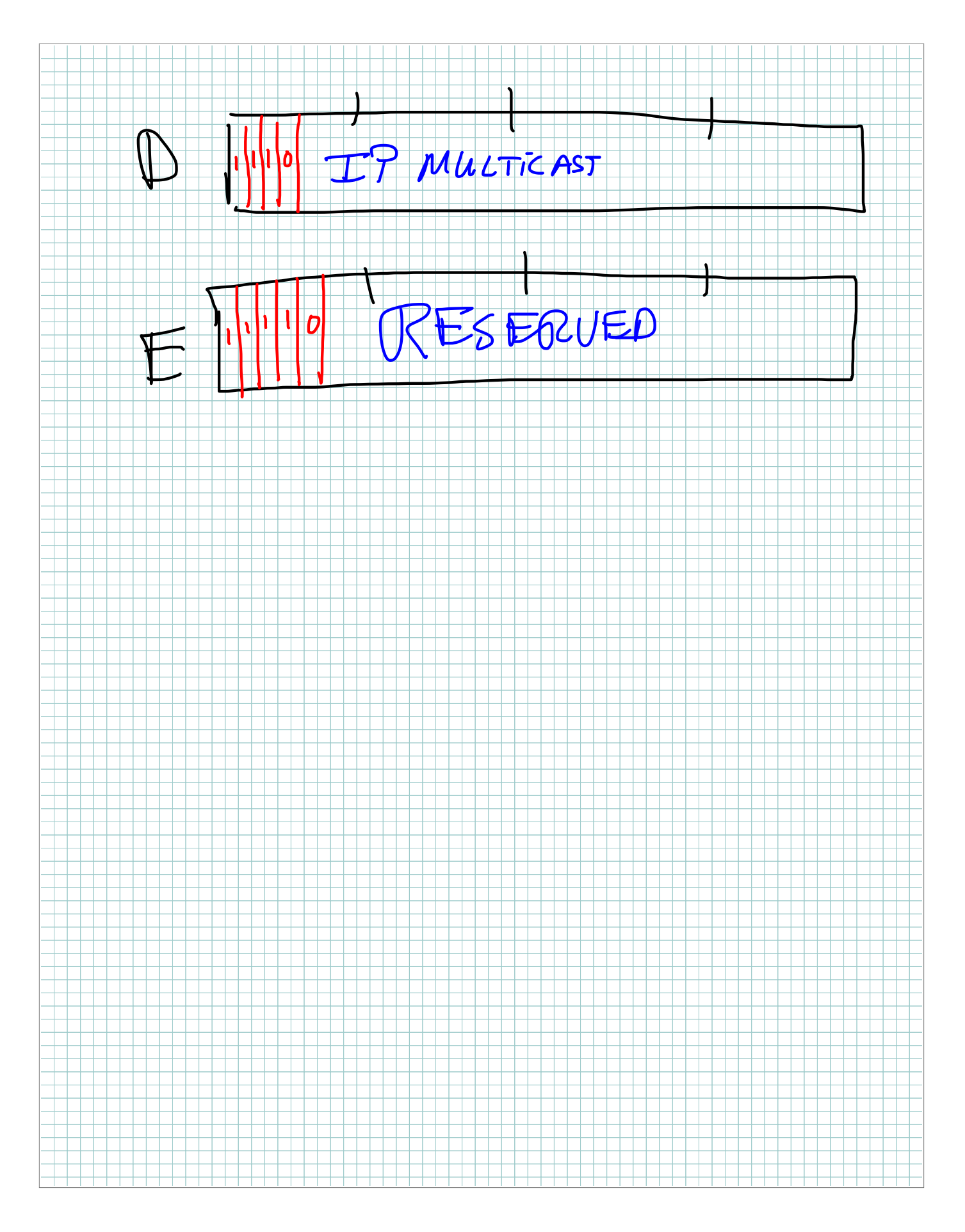

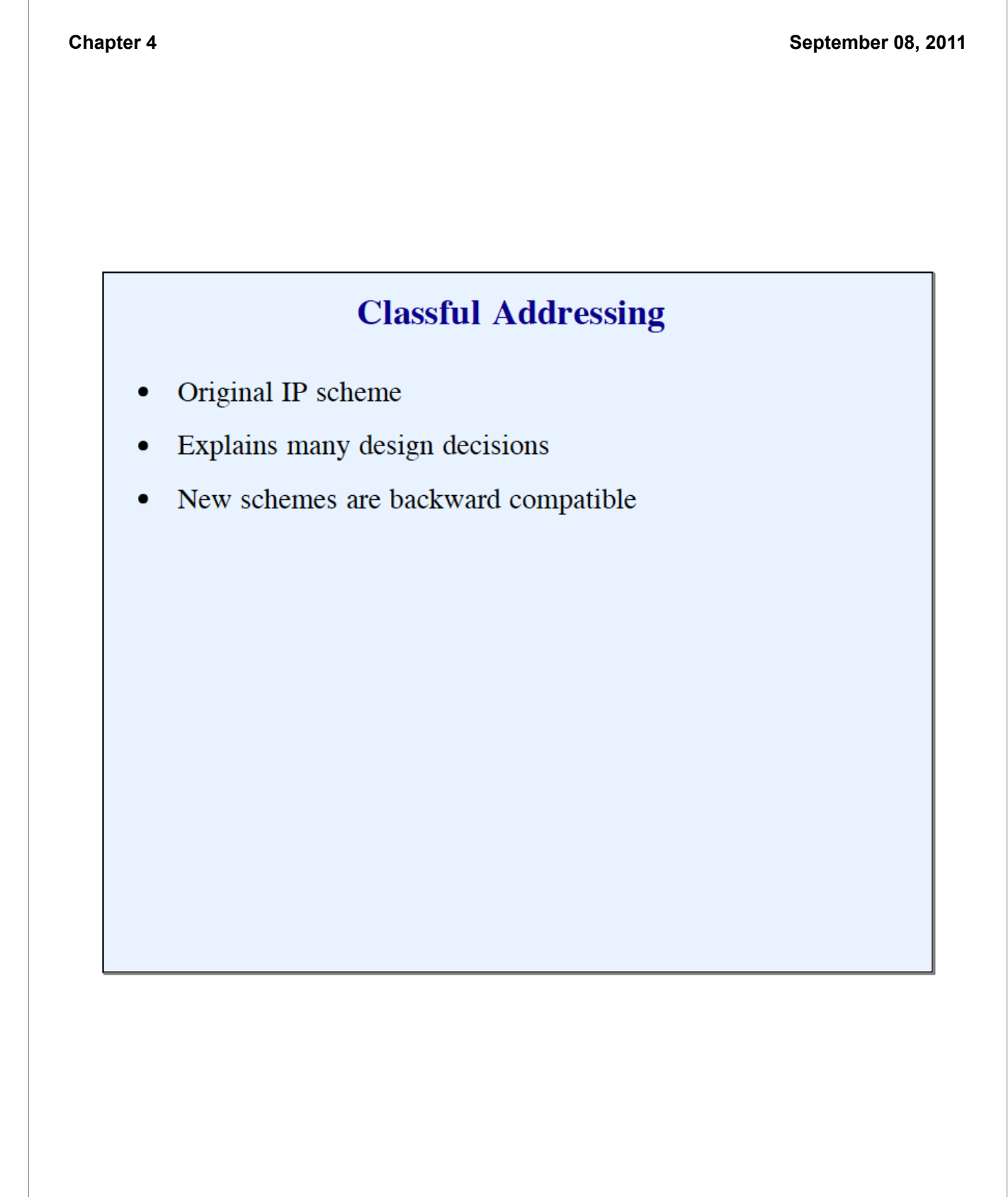

### **Desirable Properties Of An Internet Addressing Scheme**

- Compact (as small as possible)  $\bullet$
- Universal (big enough)  $\bullet$
- Works with all network hardware
- Supports efficient decision making  $\bullet$ 
	- Test whether a destination can be reached directly  $\equiv$
	- Decide which router to use for indirect delivery
	- Choose next router along a path to the destination

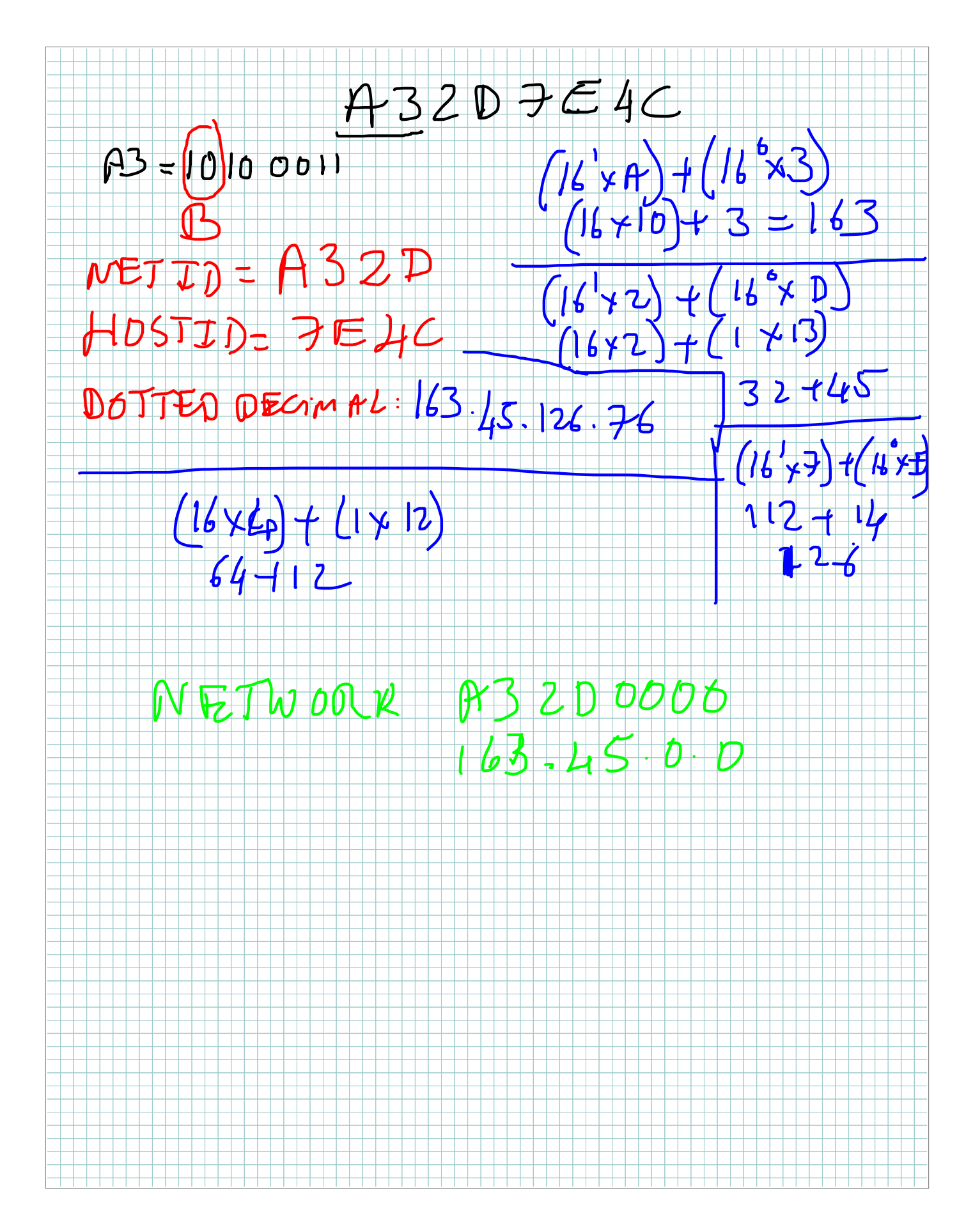

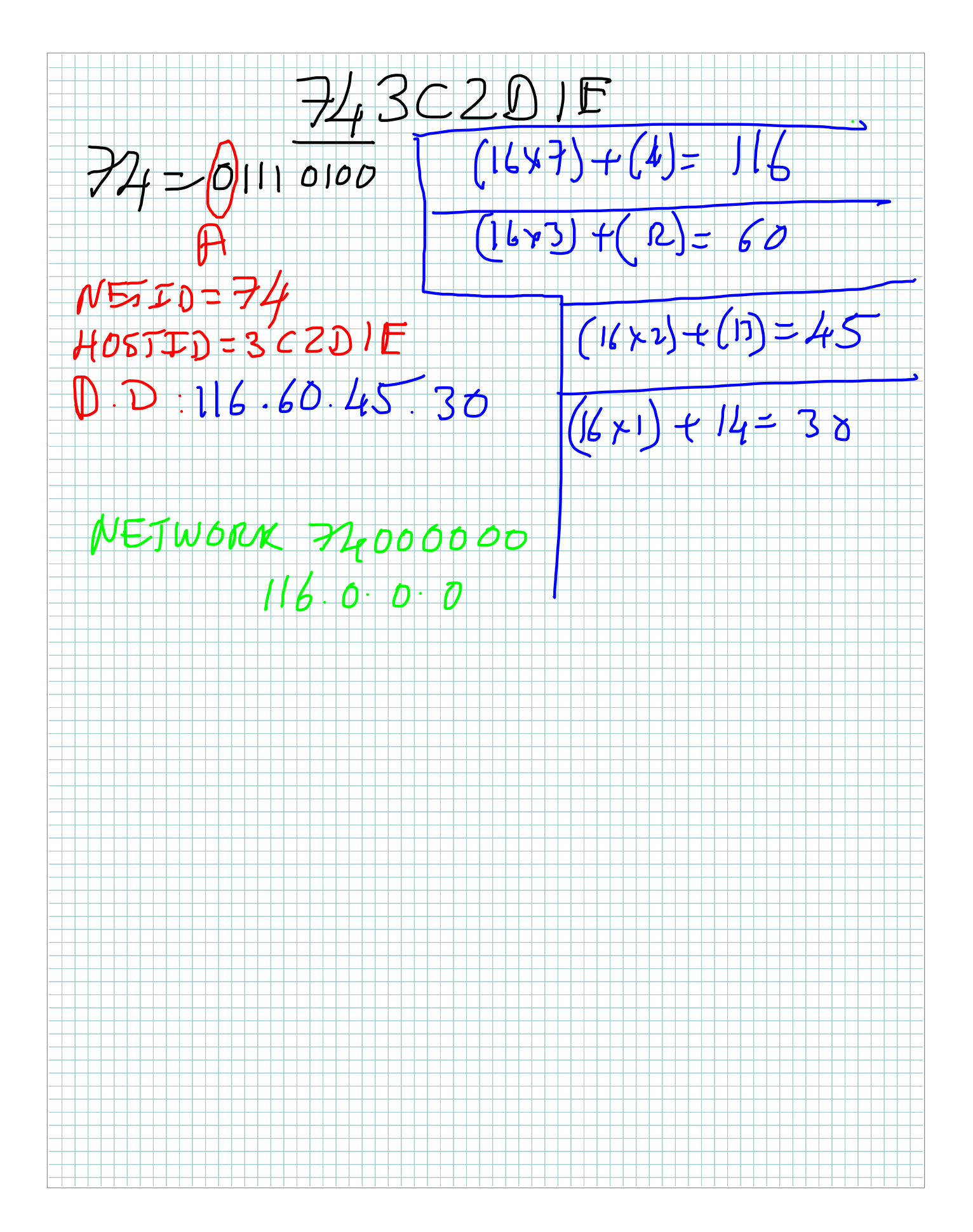

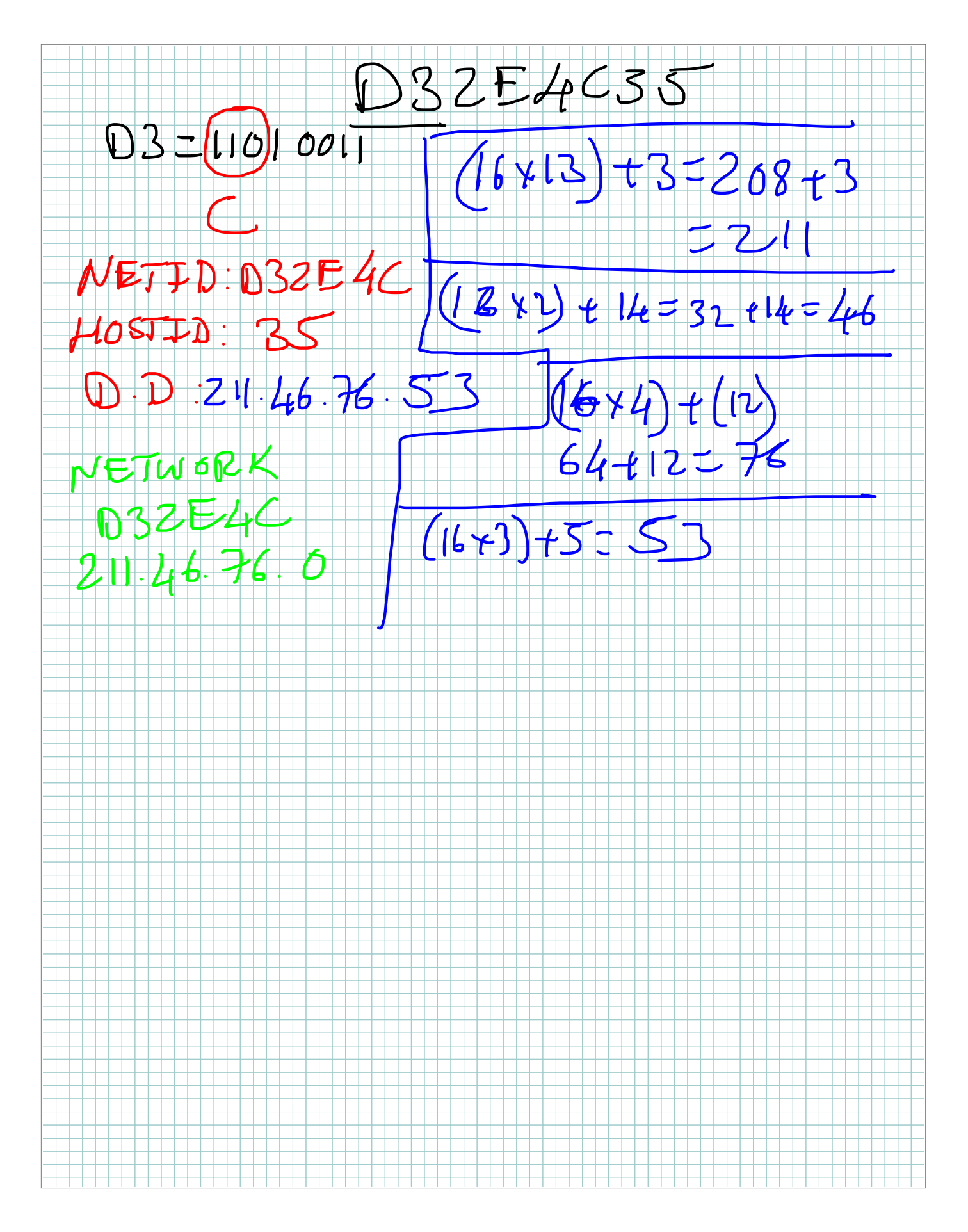

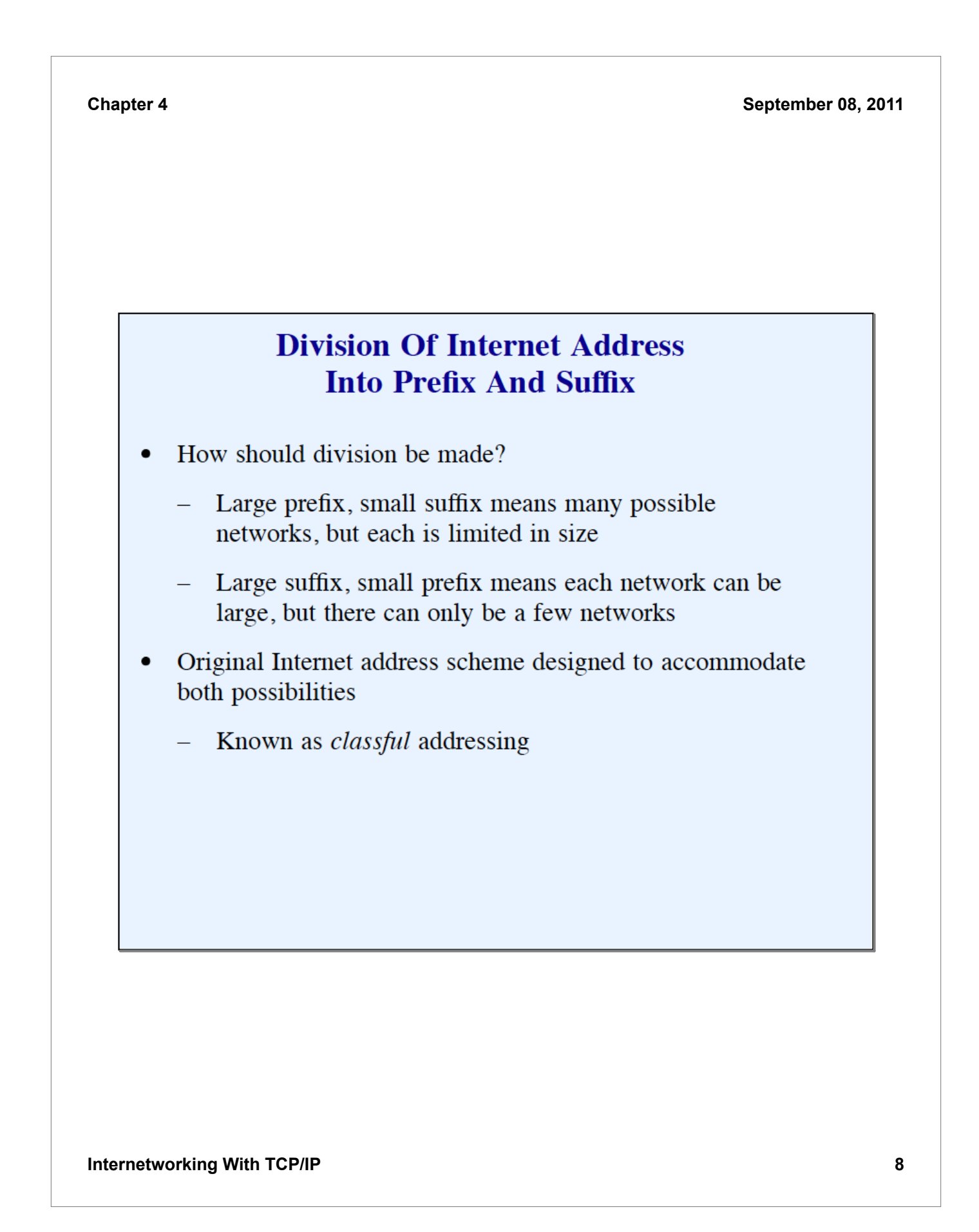

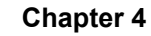

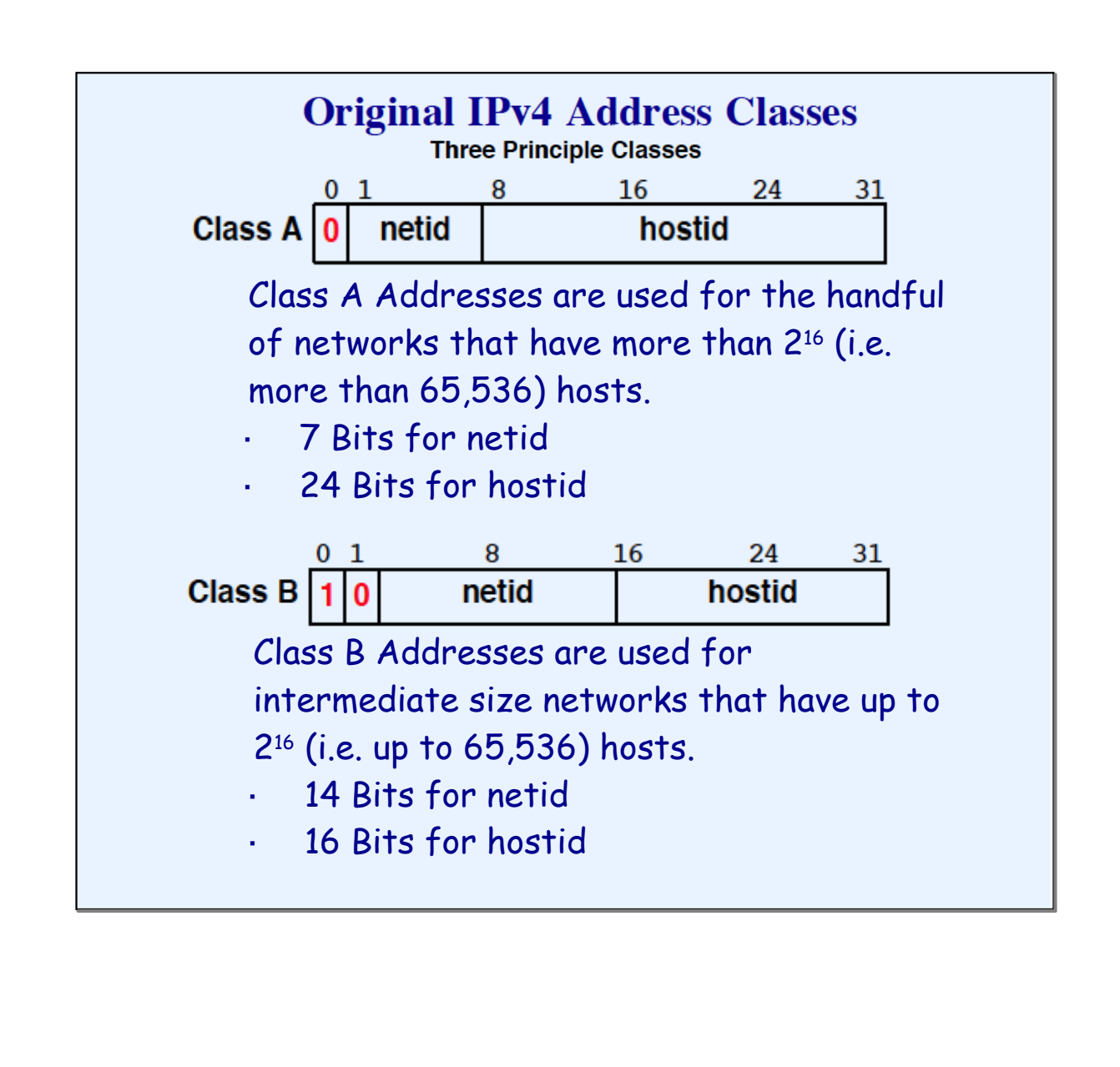

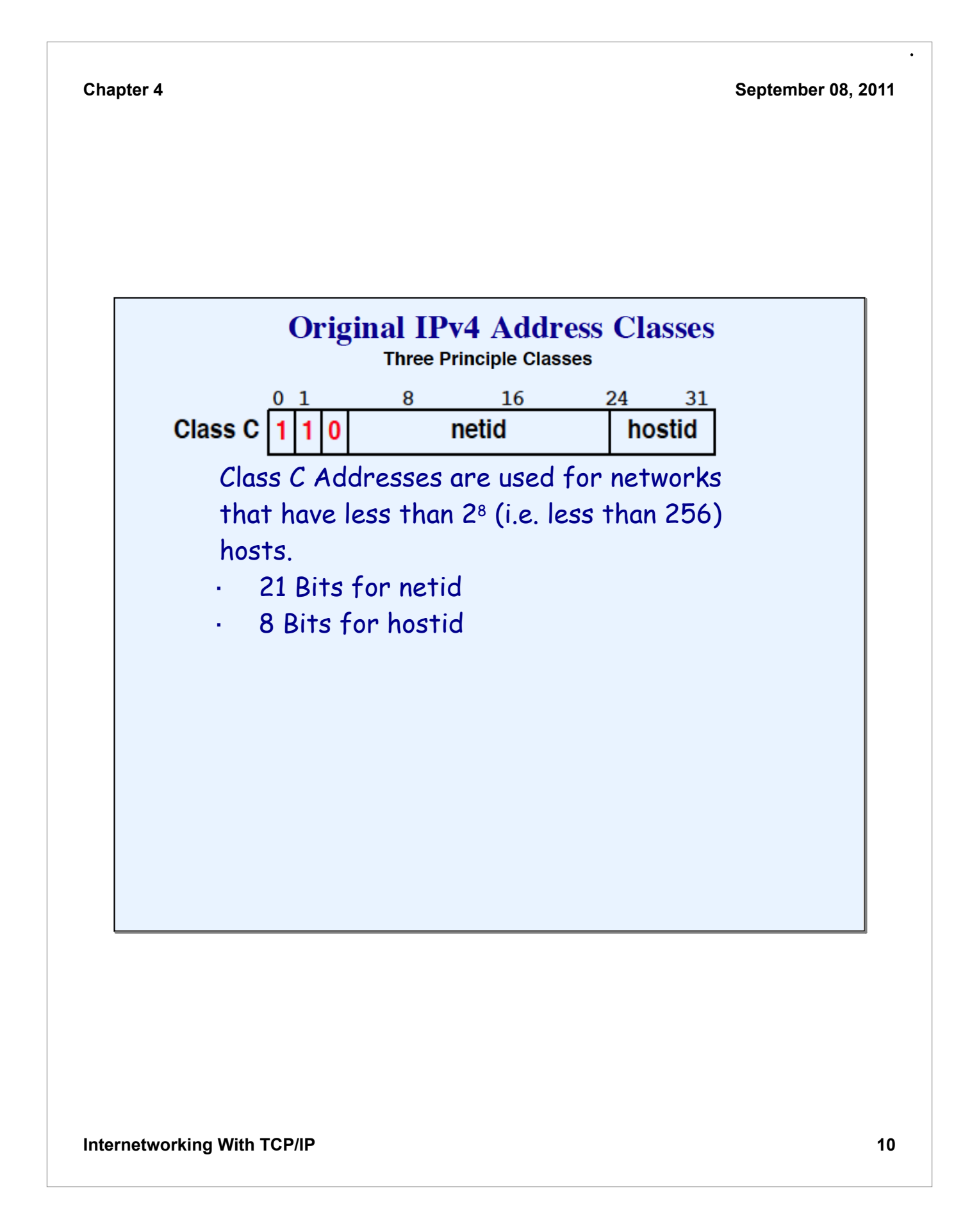

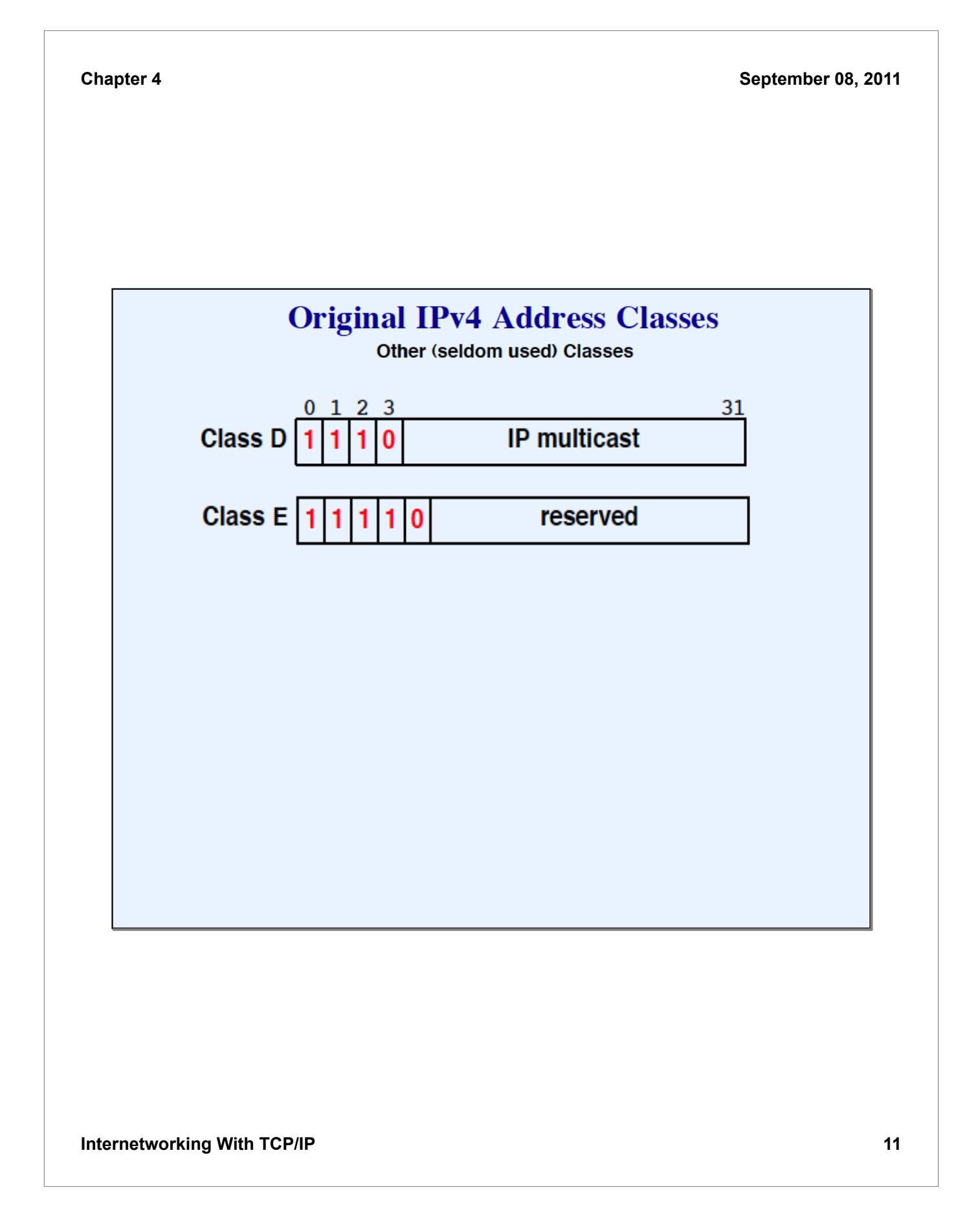

# **Important Property**

- Classful addresses are self-identifying  $\bullet$
- Consequences
	- Can determine boundary between prefix and suffix from  $\equiv$ the address itself
	- No additional state needed to store boundary information  $\,$
	- Both hosts and routers benefit  $\equiv$

# **Endpoint Identification**

Because IP addresses encode both a network and a host on that network, they do not specify an individual computer, but a connection to a network.

#### **IP Address Conventions**

- When used to refer to a network  $\bullet$ 
	- Host field contains all 0 bits  $\equiv$   $^{-1}$
- Broadcast on the local wire  $\bullet$ 
	- Network and host fields both contain all 1 bits
- Directed broadcast: broadcast on specific (possibly remote)  $\bullet$ network
	- $-$  Host field contains all  $1$  bits
	- $-$  Nonstandard form: host field contains all  $0$  bits

### **Assignment Of IP Addresses**

- All hosts on same network assigned same address prefix  $\bullet$ 
	- Prefixes assigned by central authority  $\equiv$
	- Obtained from ISP
- Each host on a network has a unique suffix  $\bullet$ 
	- Assigned locally  $\equiv$
	- Local administrator must ensure uniqueness  $\equiv$

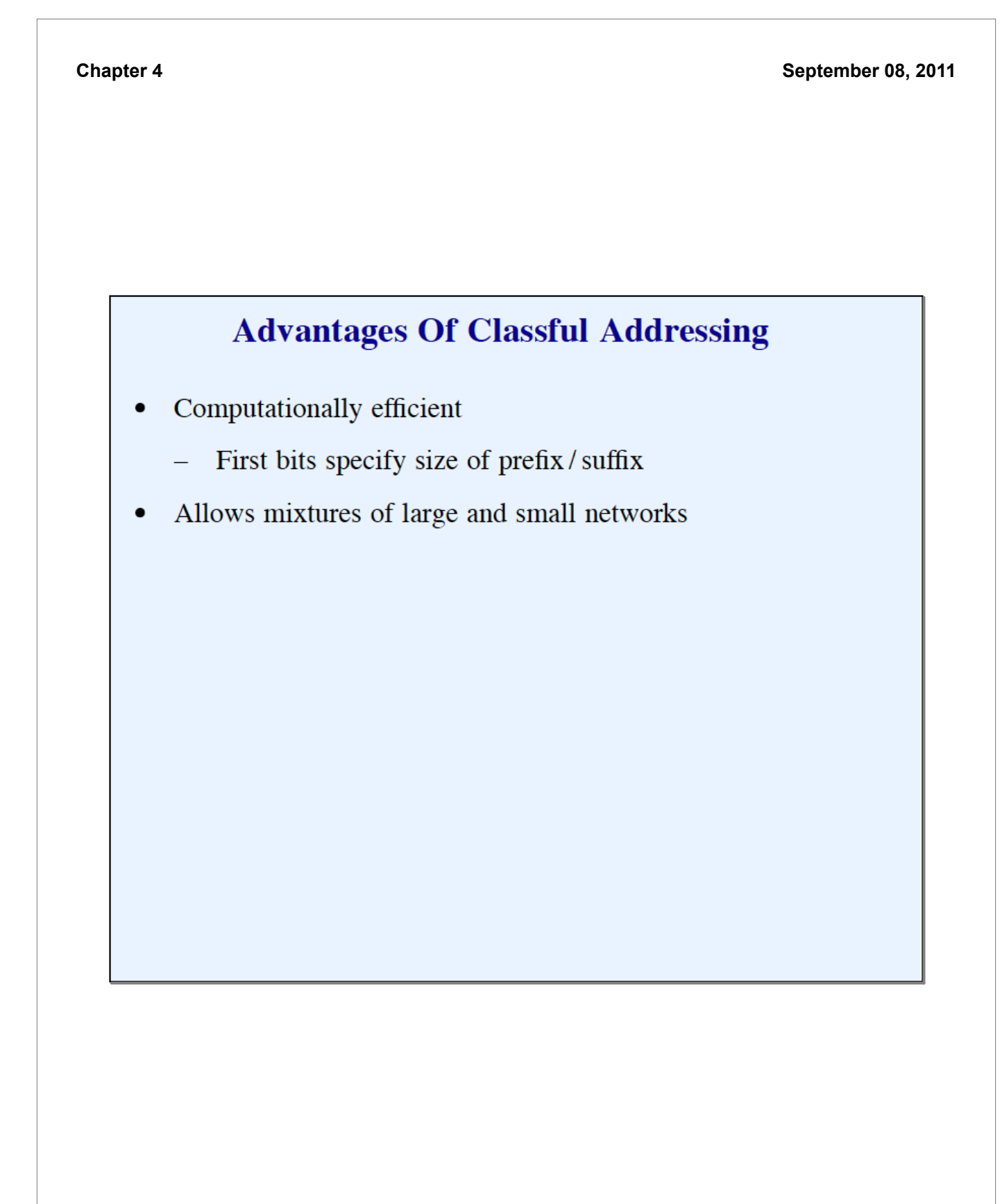

### **Directed Broadcast**

IP addresses can be used to specify a directed broadcast in which a packet is sent to all computers on a network; such addresses map to hardware broadcast, if available. By convention, a directed broadcast address has a valid netid and has a hostid with all bits set to 1.

# **Limited Broadcast**

- All  $1's$  $\bullet$
- Broadcast limited to local network only (no forwarding)  $\bullet$
- Useful for bootstrapping  $\bullet$

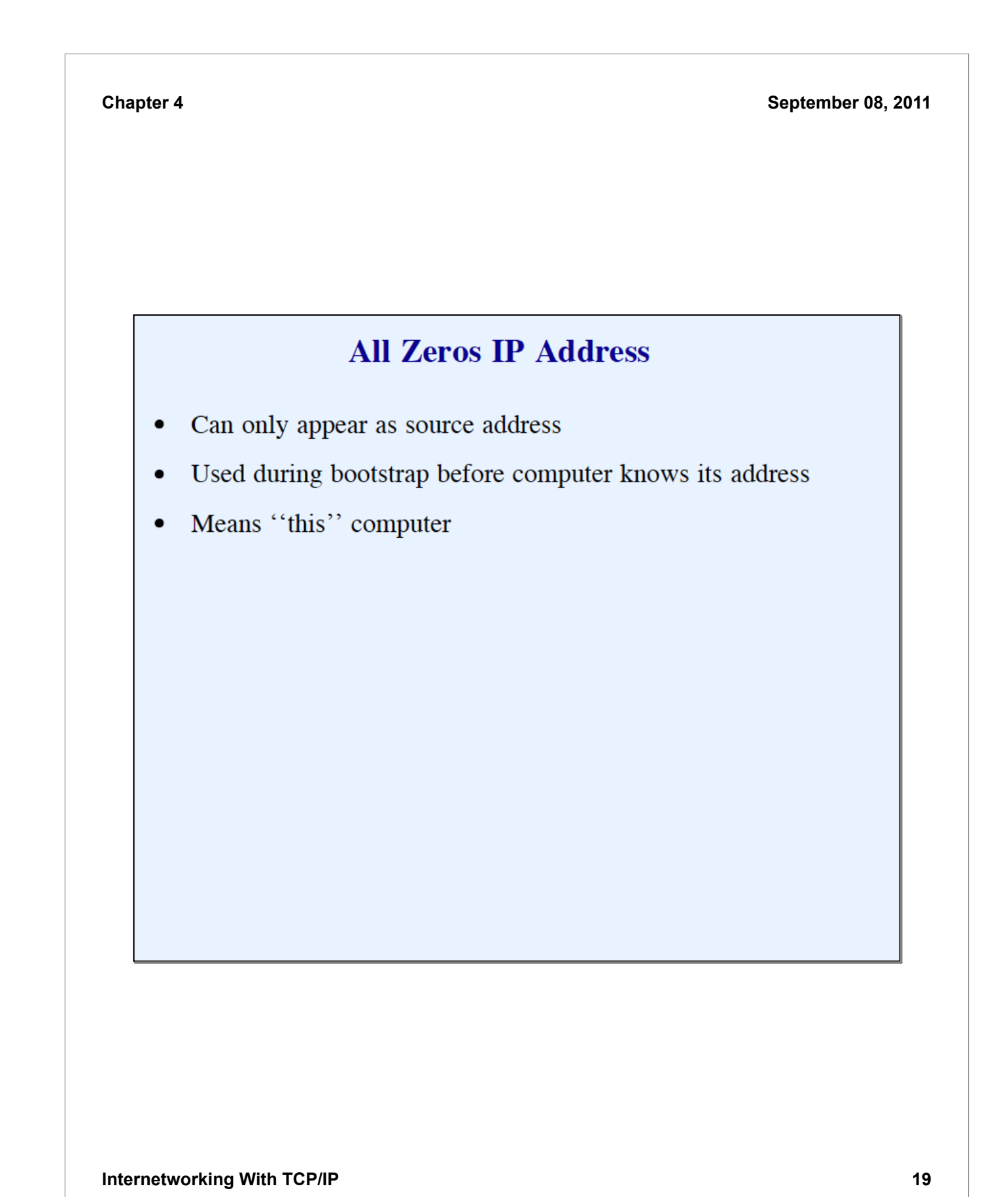

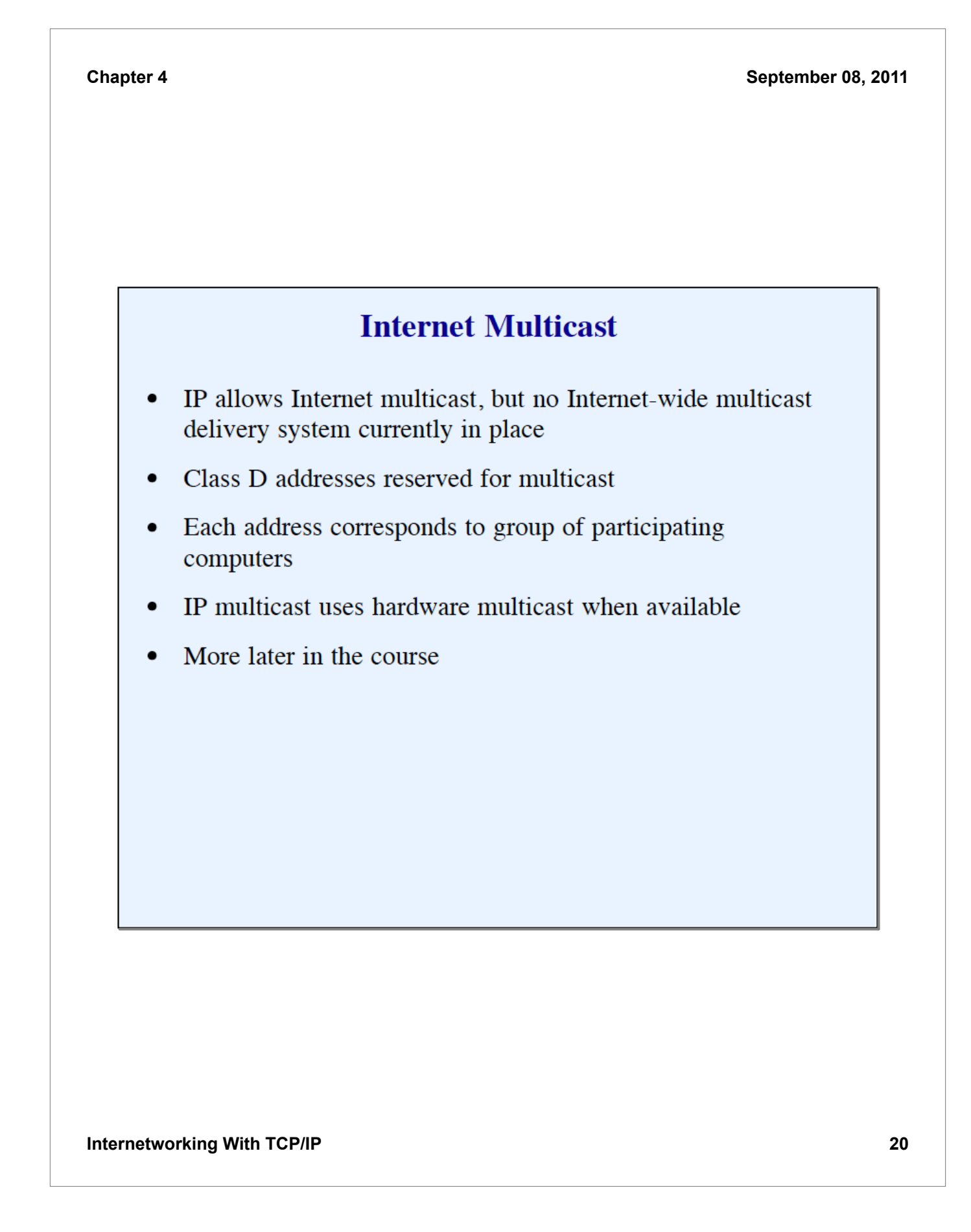

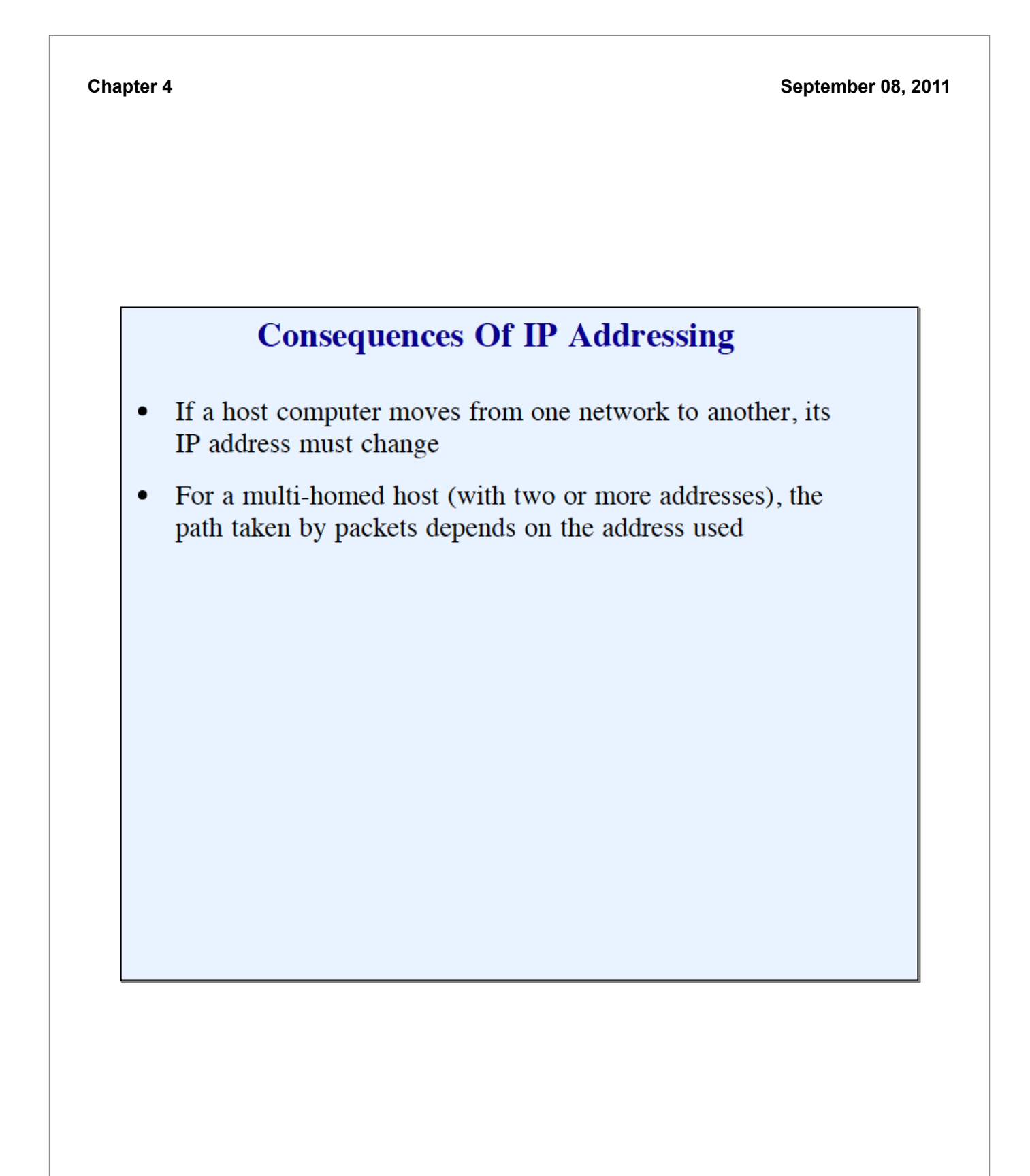

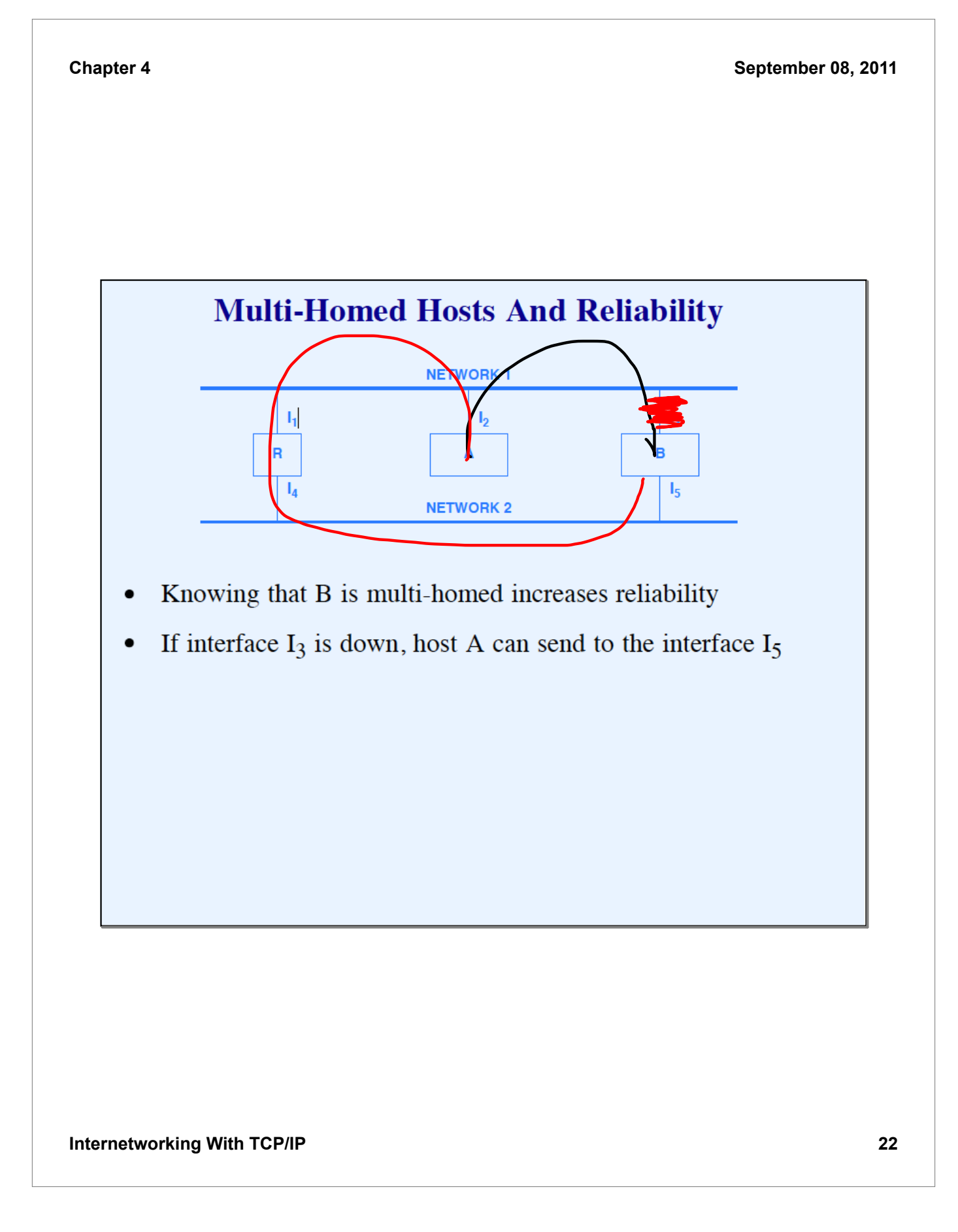

## **Dotted Decimal Notation**

- Syntactic form for expressing 32-bit address  $\bullet$
- Used throughout the Internet and associated literature  $\bullet$
- Represents each octet in decimal separated by periods (dots)

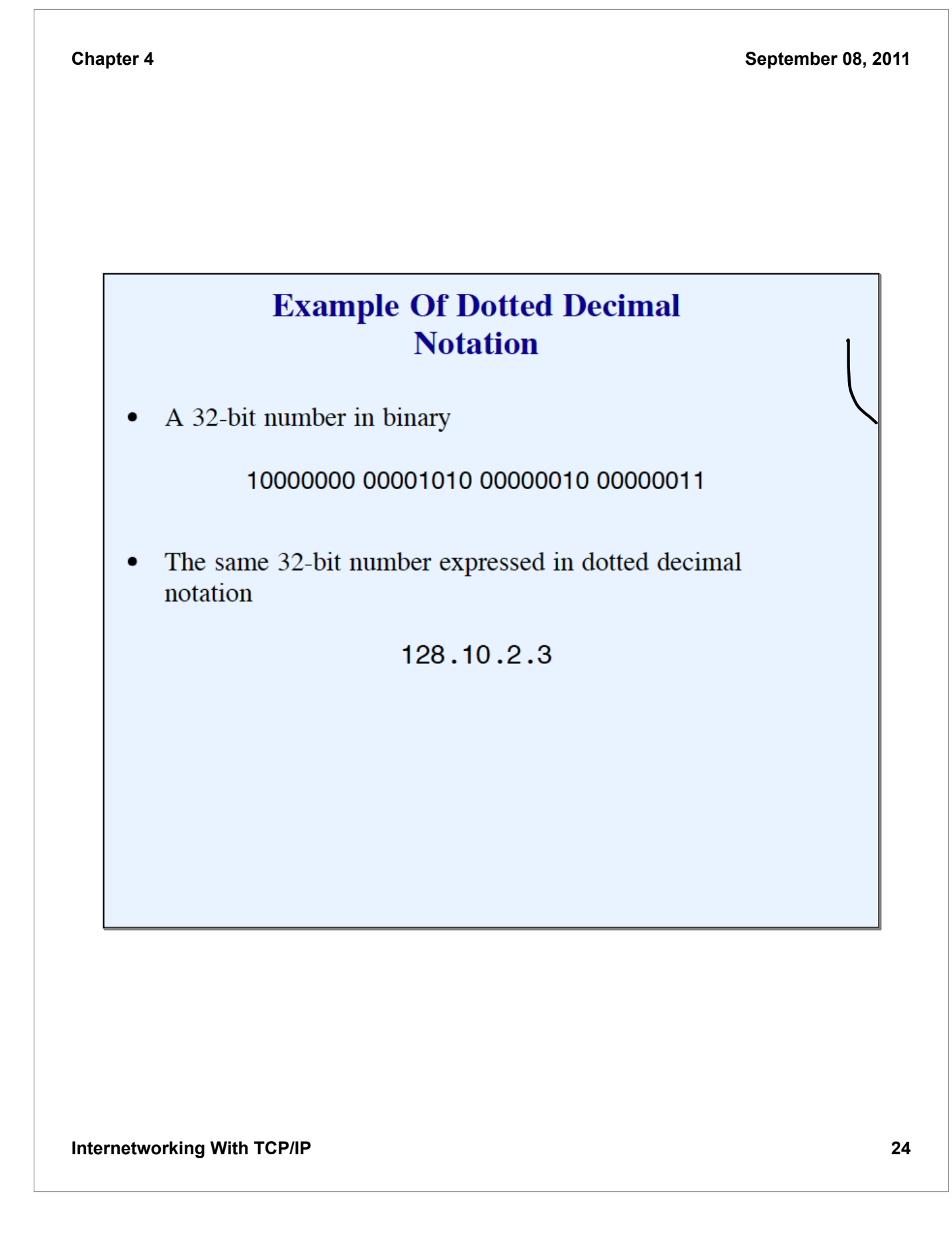

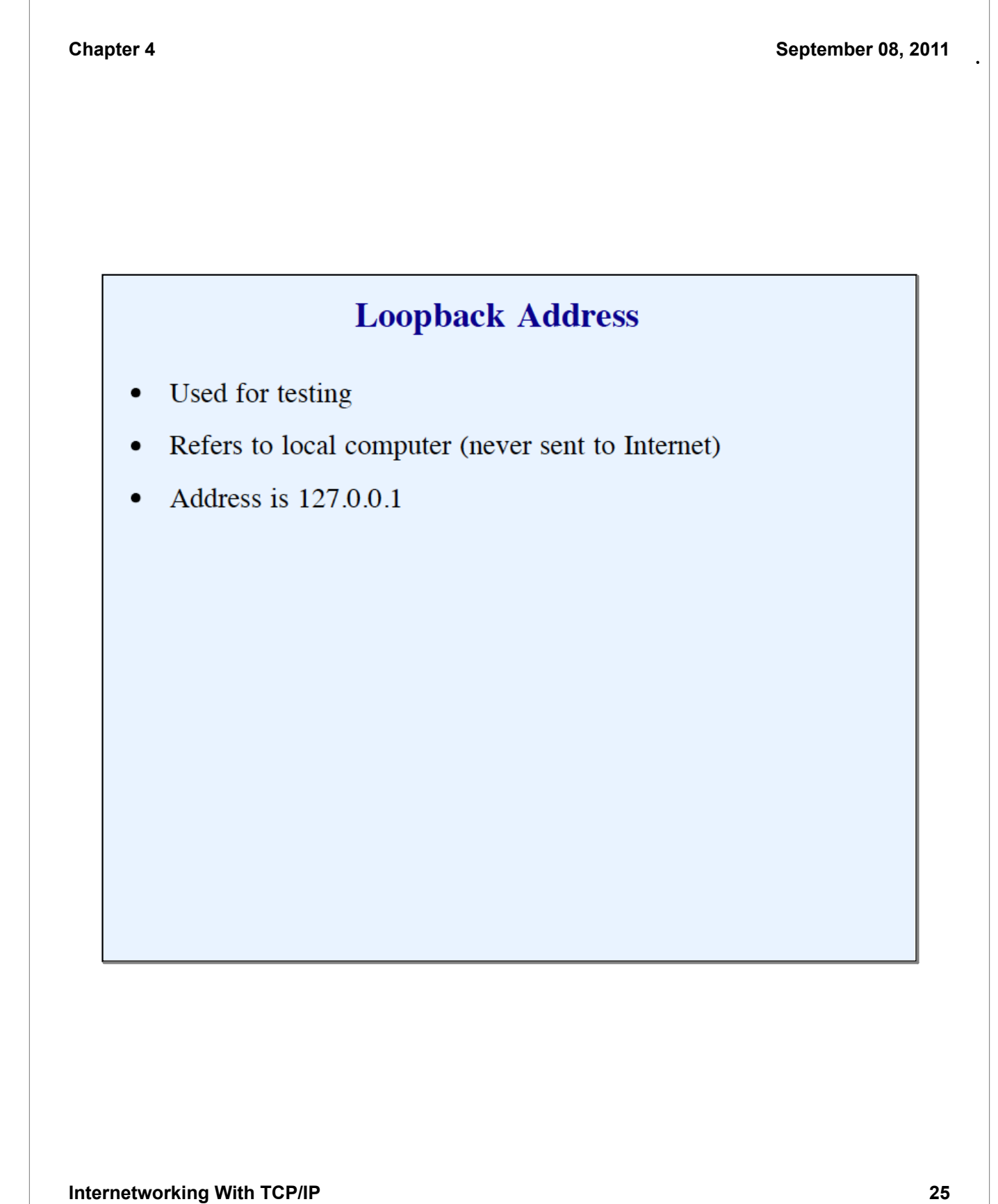

# **Classful Address Ranges**

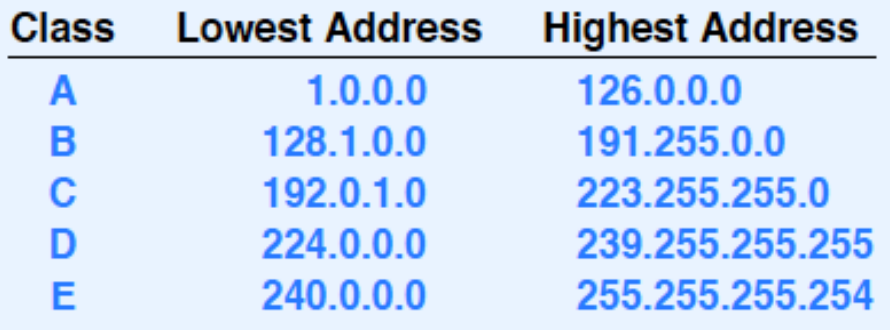

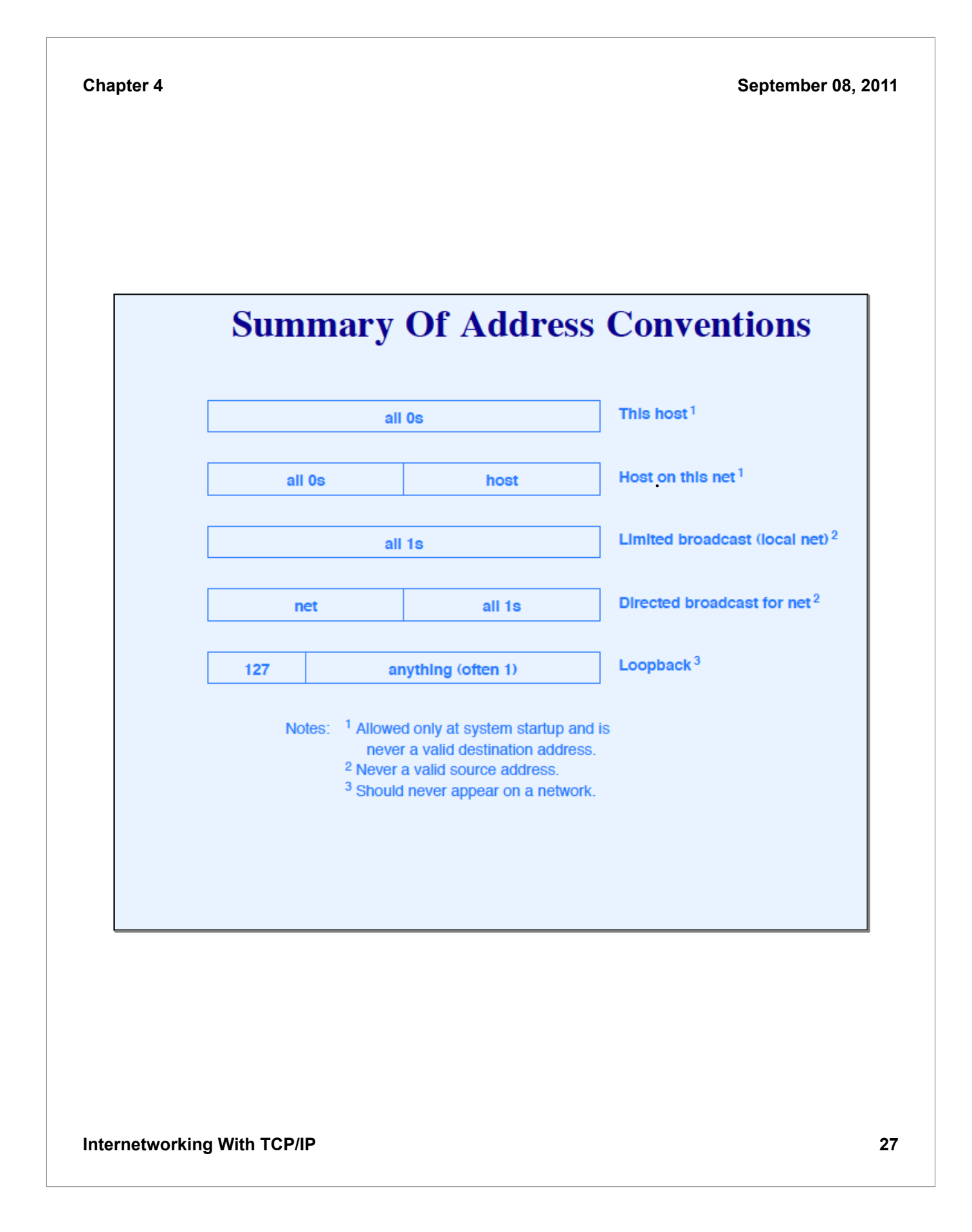

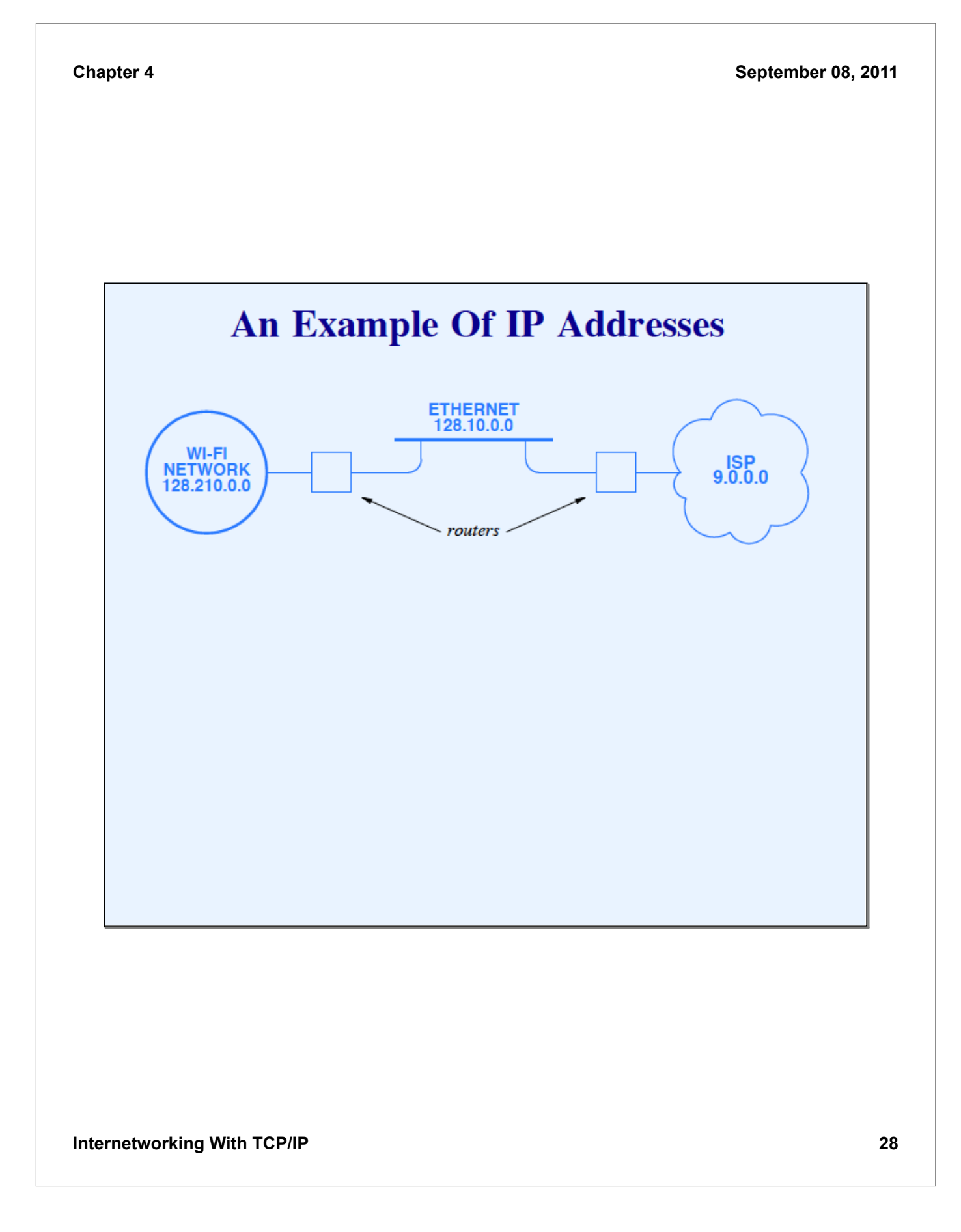

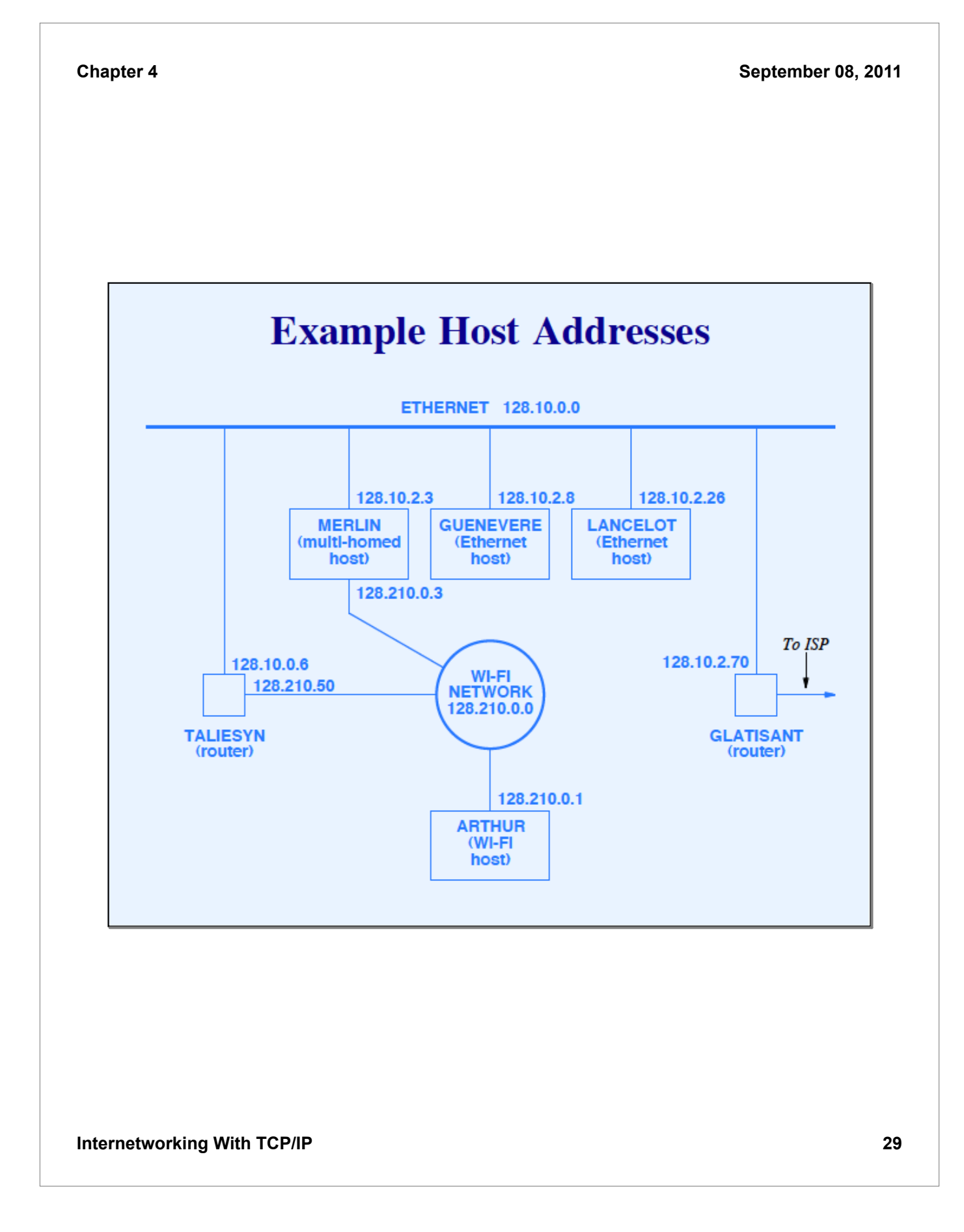

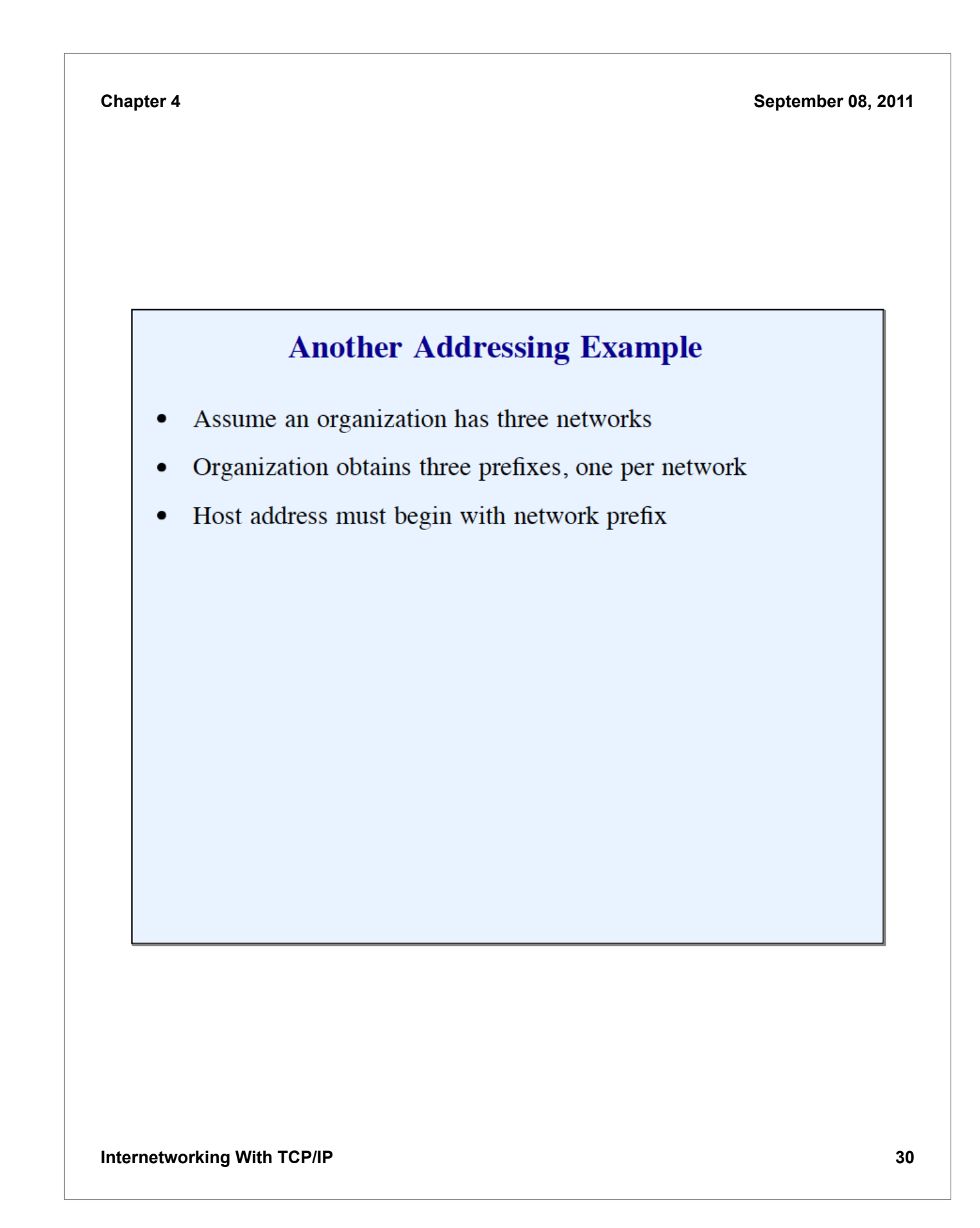

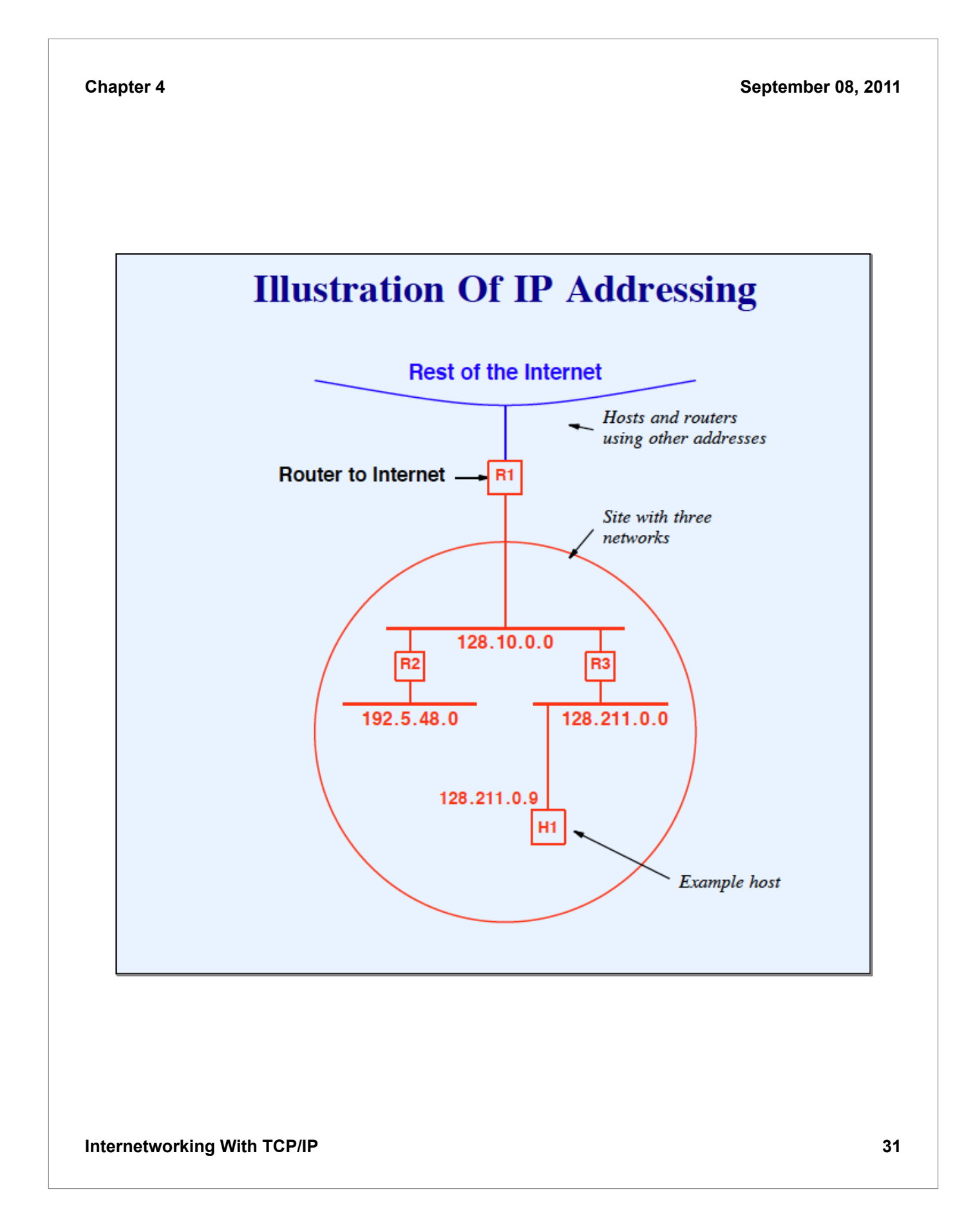

### **Summary**

- IP address  $\bullet$ 
	- 32 bits long  $\overline{\phantom{m}}$
	- $-$  Prefix identifies network
	- $-$  Suffix identifies host
- Classful addressing uses first few bits of address to  $\bullet$ determine boundary between prefix and suffix

# **Summary** (continued)

- Special forms of addresses handle  $\bullet$ 
	- Limited broadcast  $\equiv$
	- Directed broadcast
	- Network identification
	- $-$  This host
	- Loopback